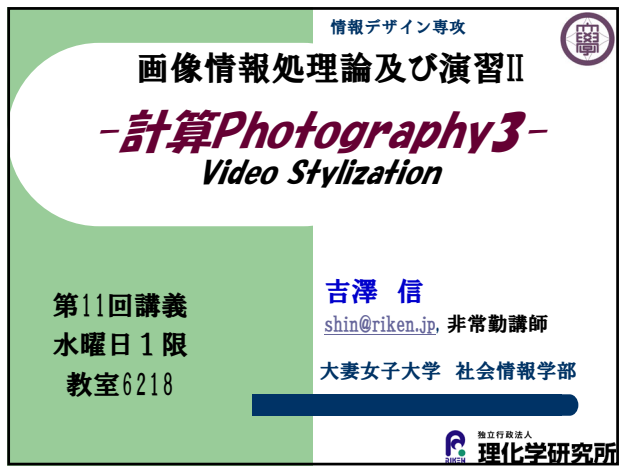

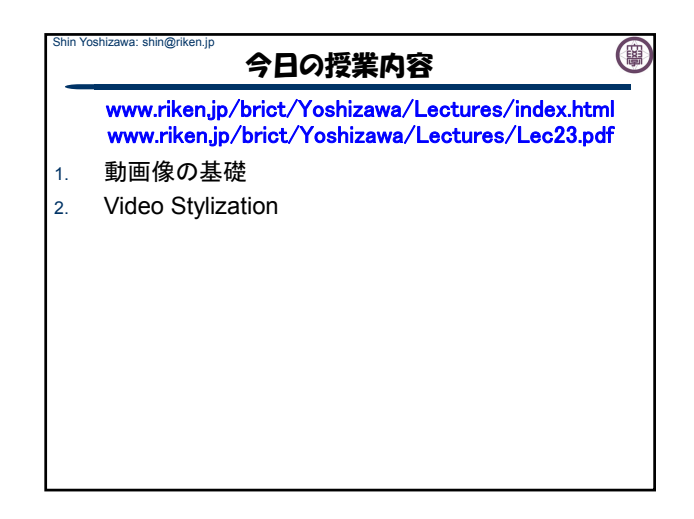

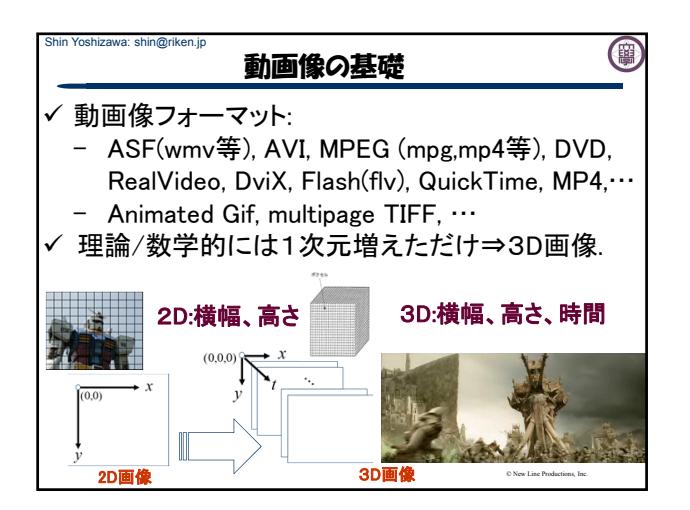

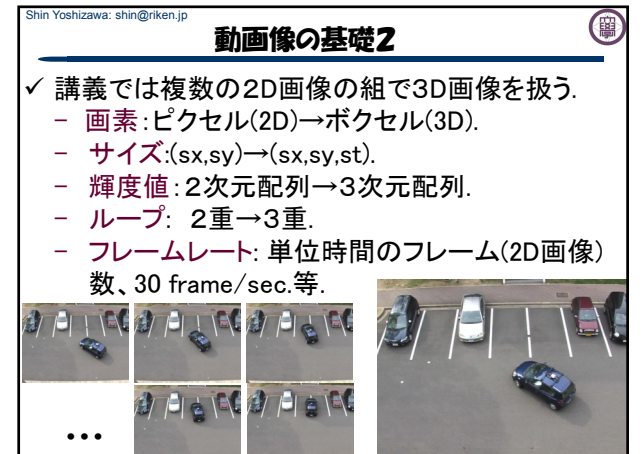

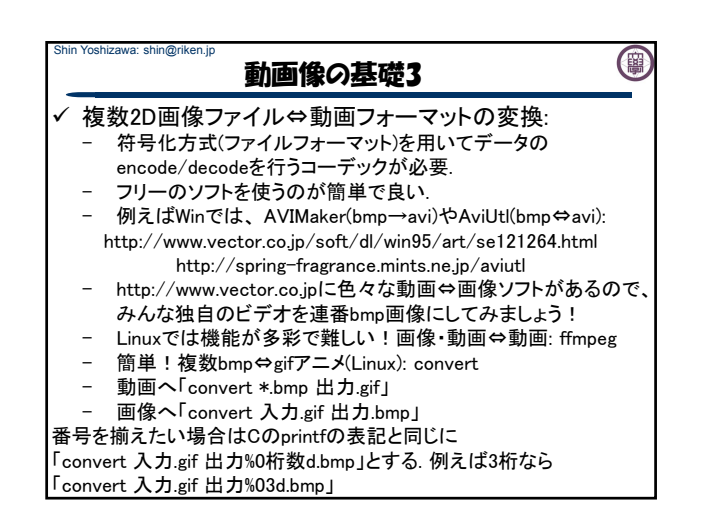

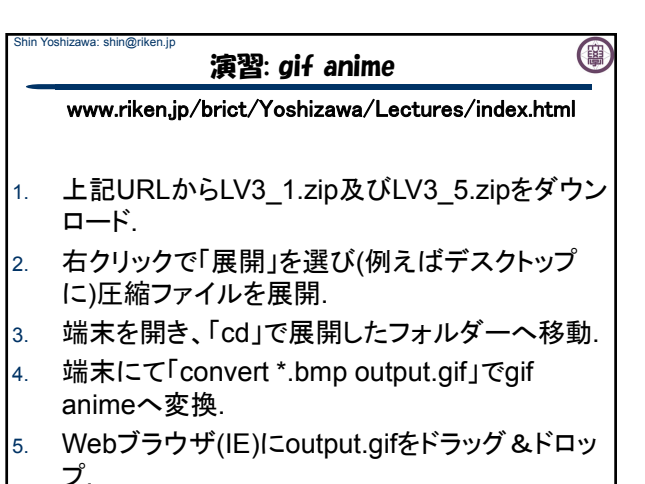

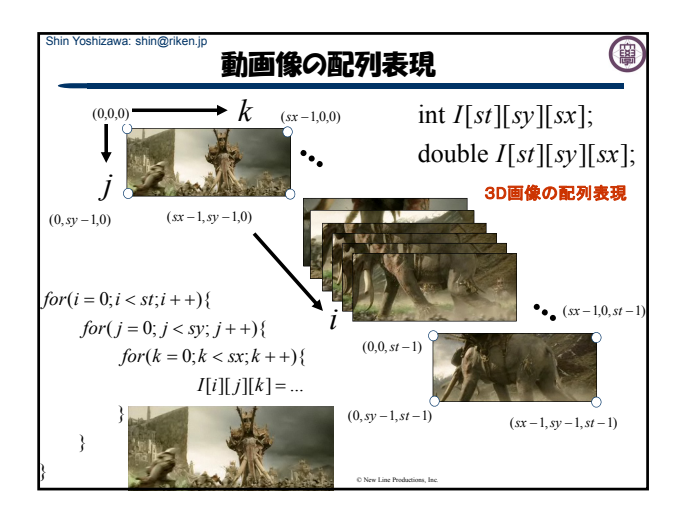

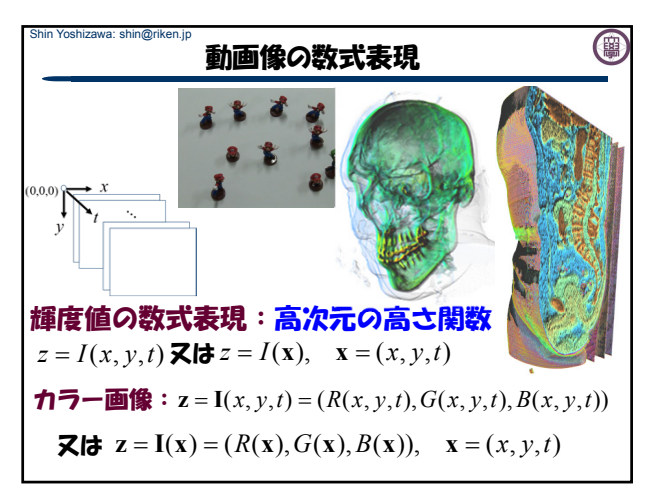

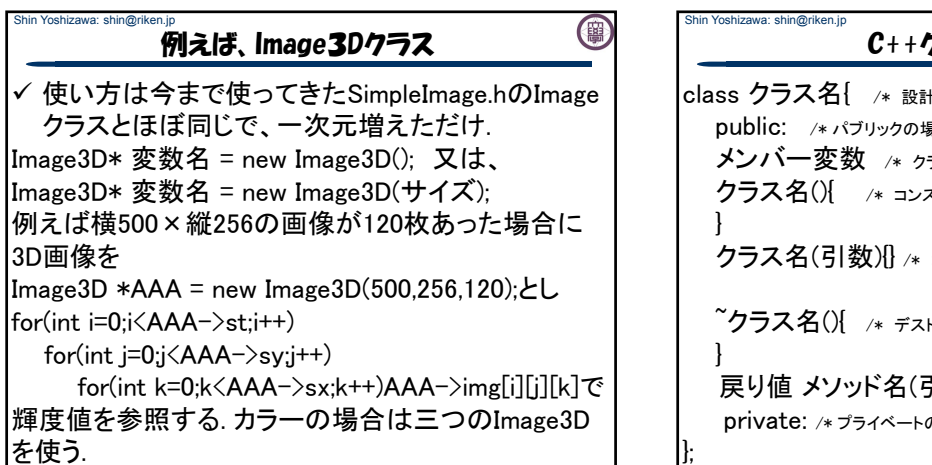

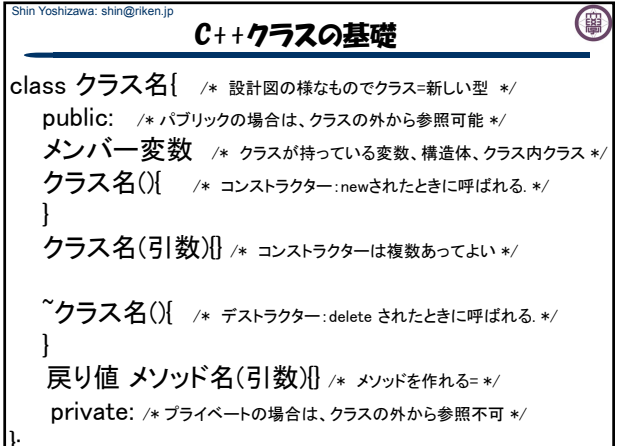

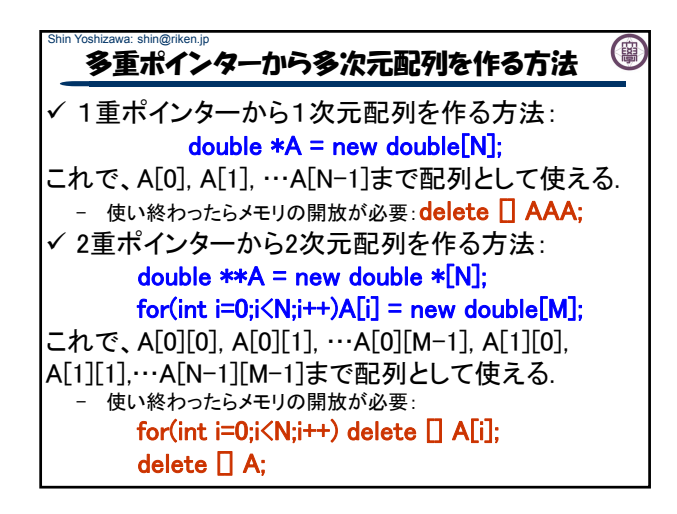

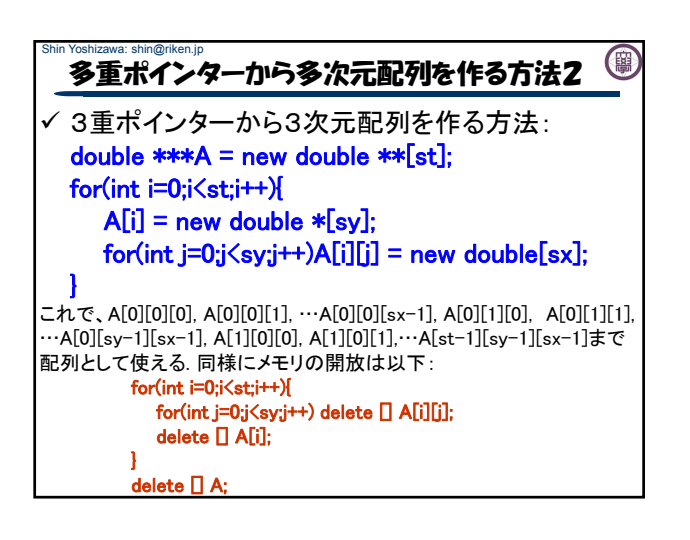

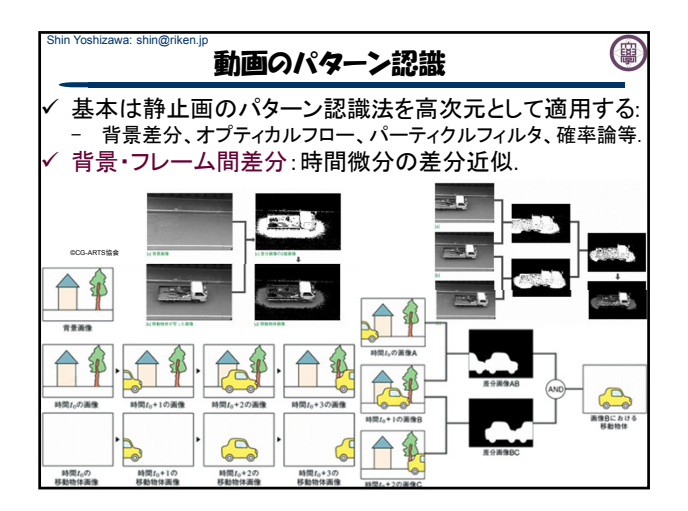

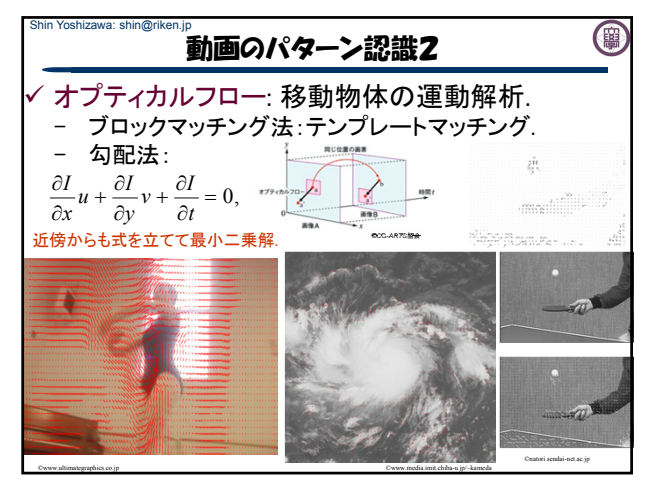

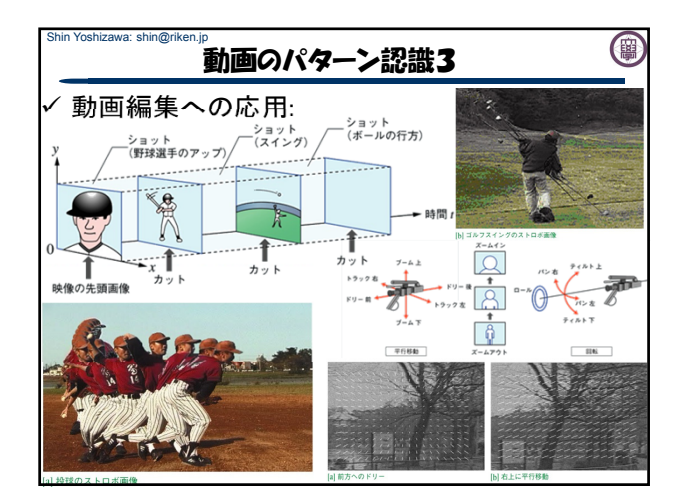

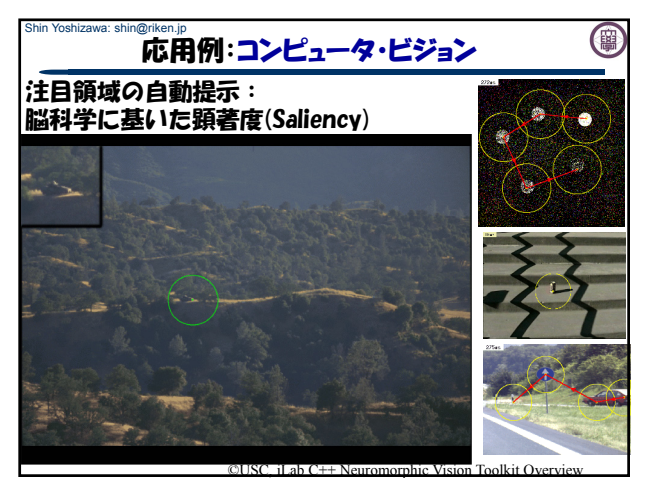

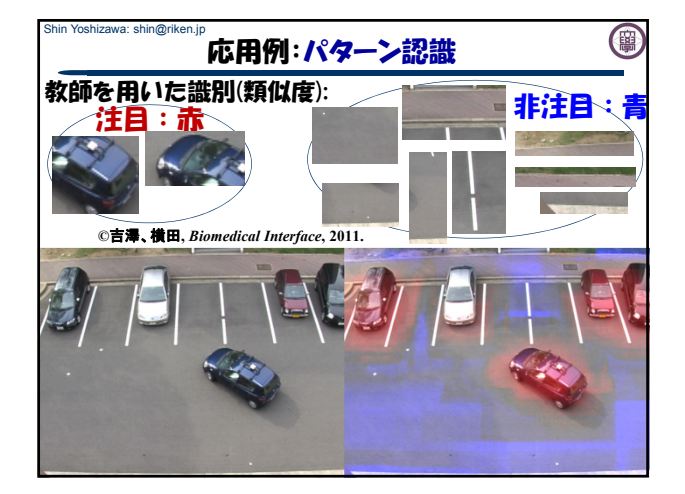

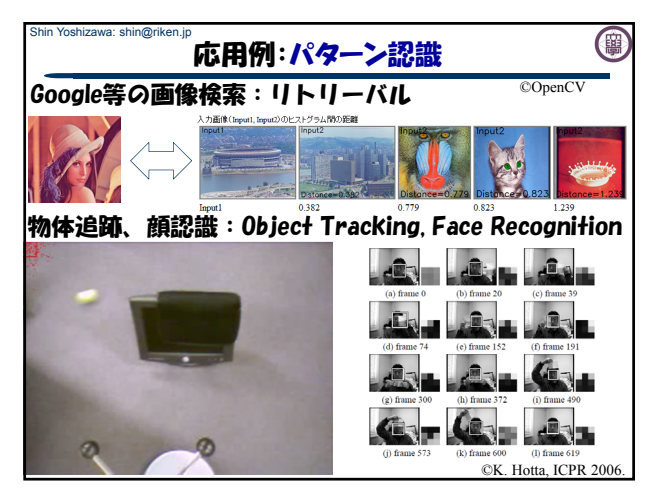

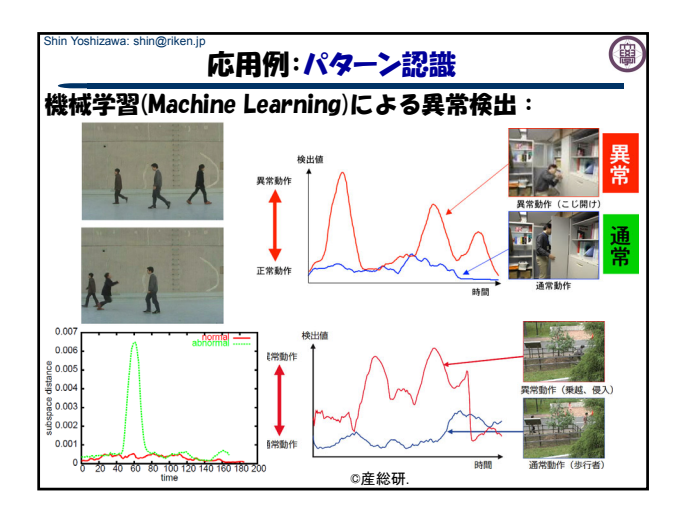

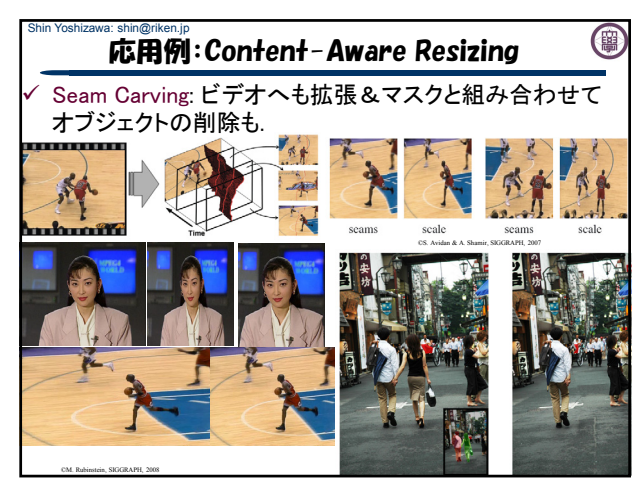

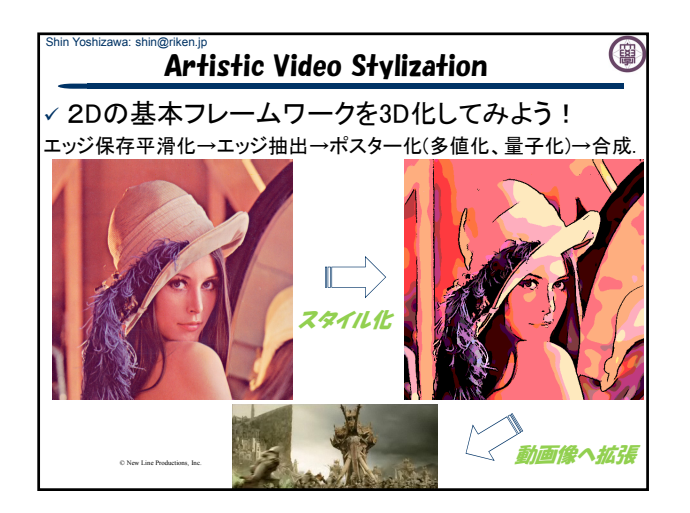

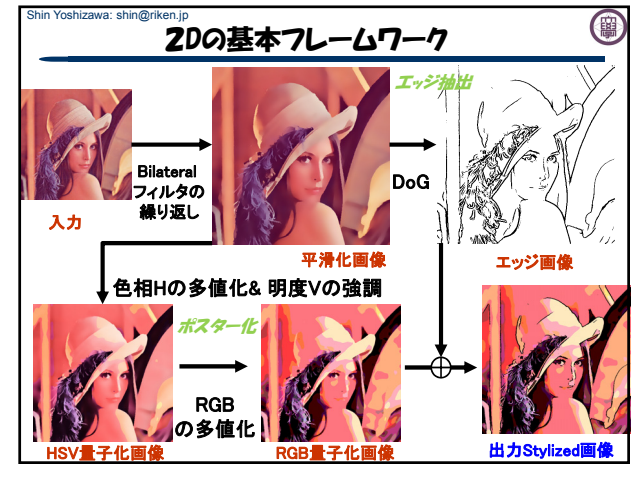

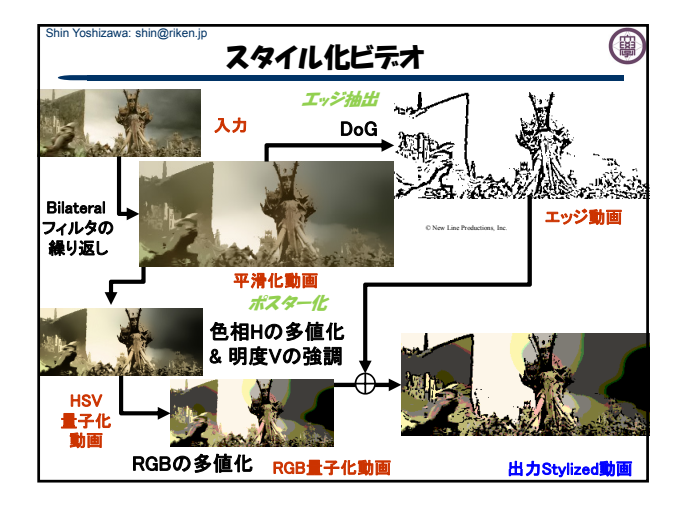

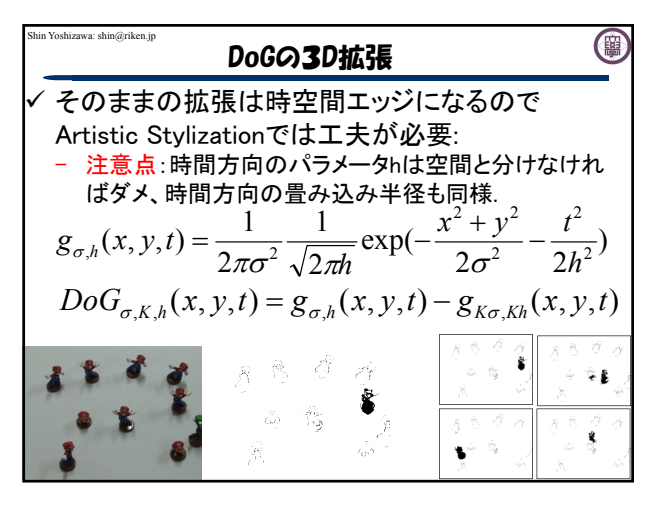

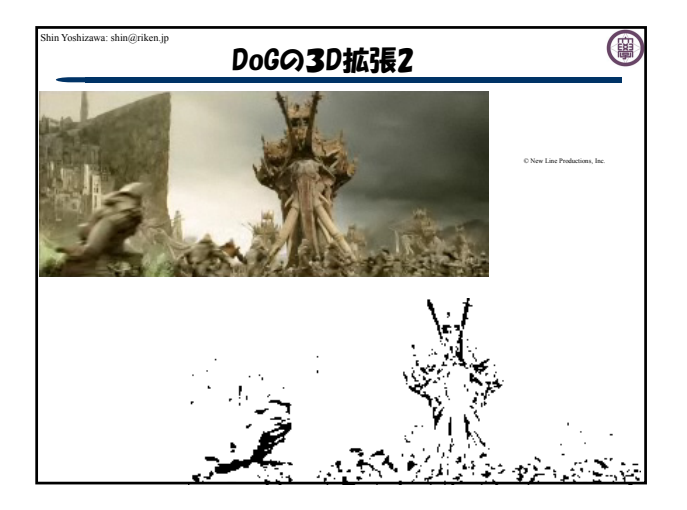

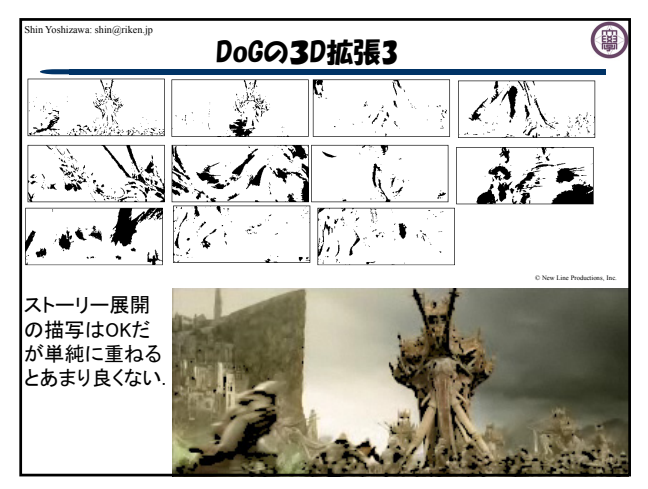

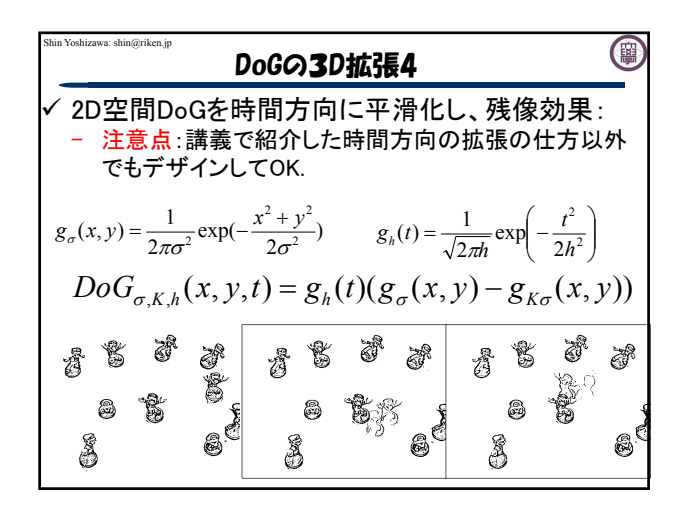

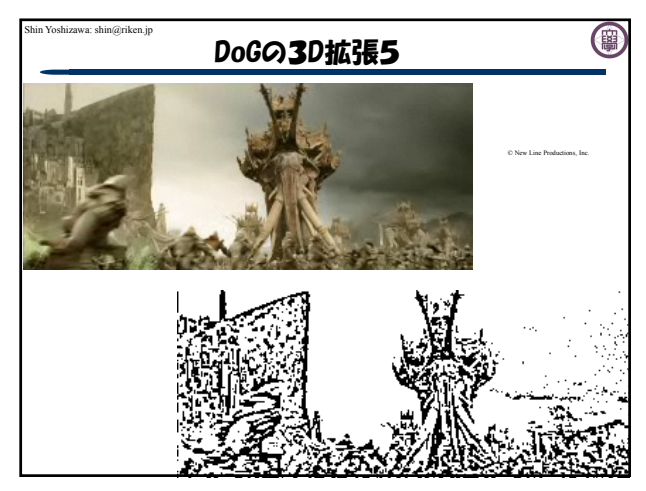

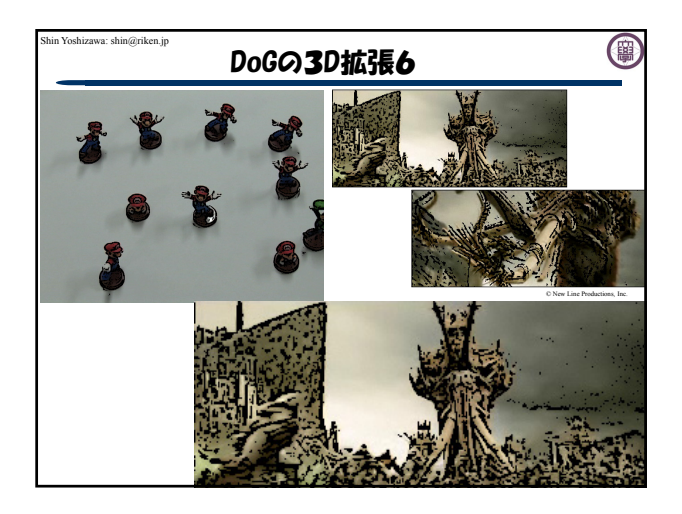

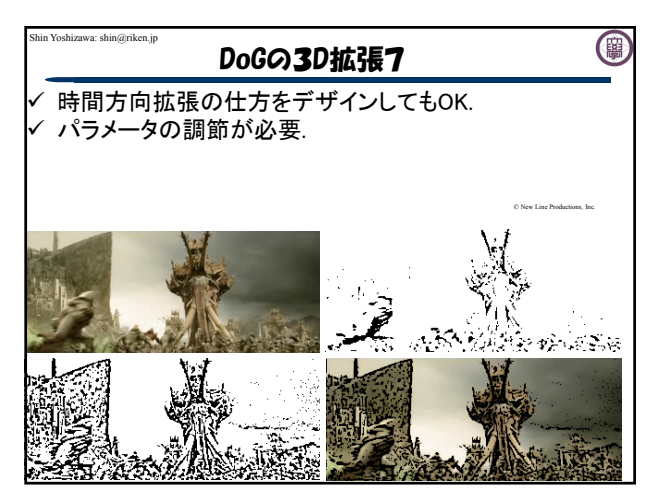

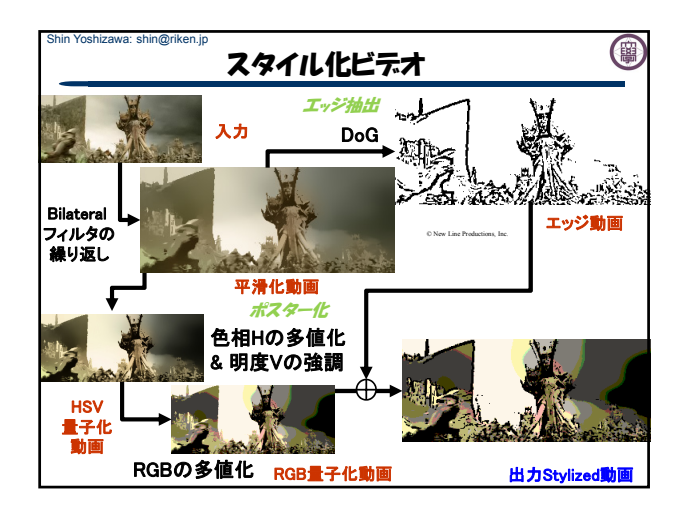

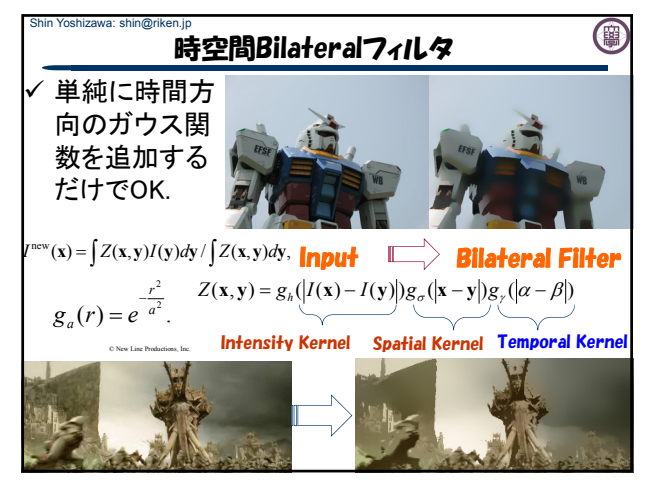

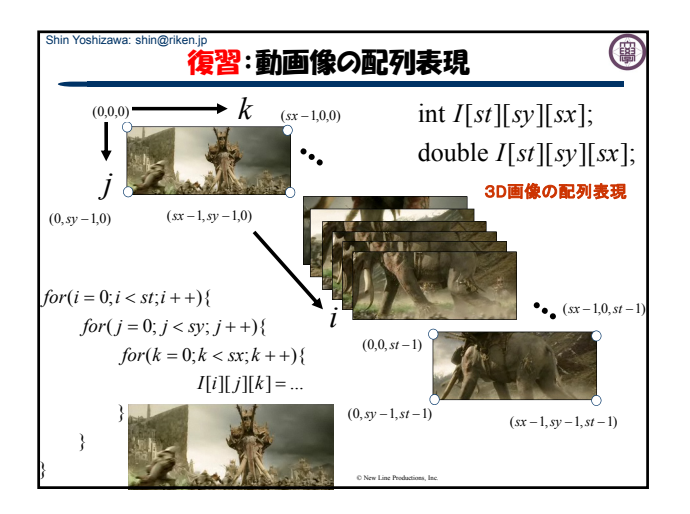

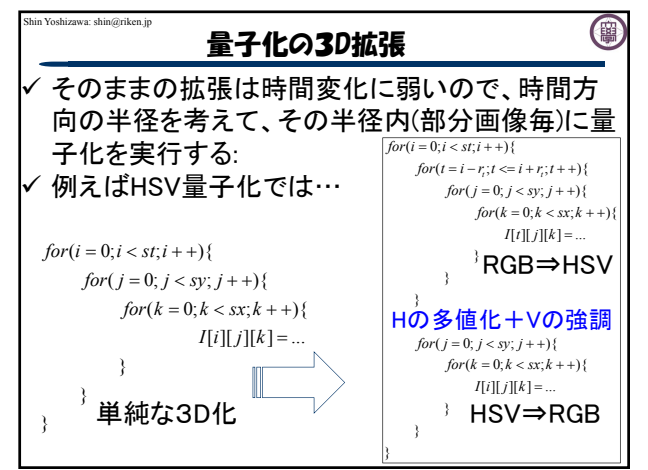

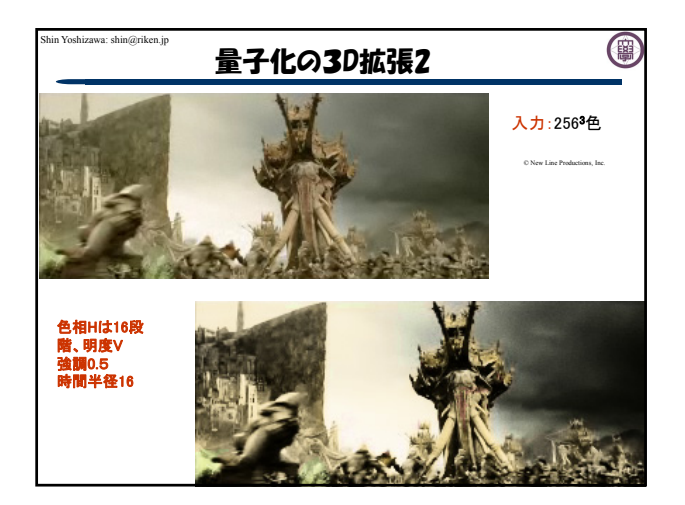

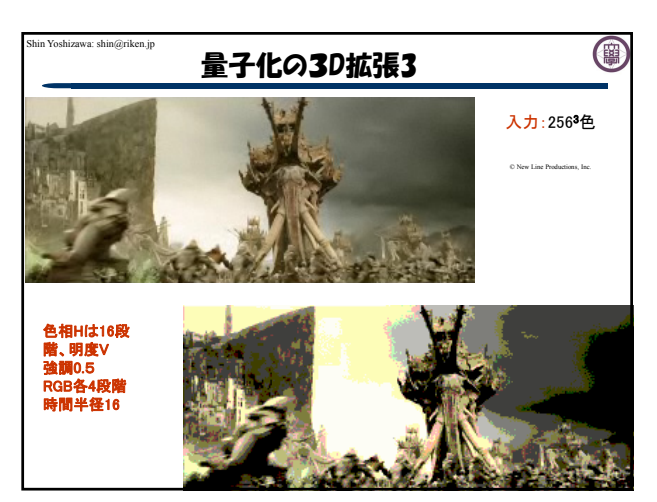

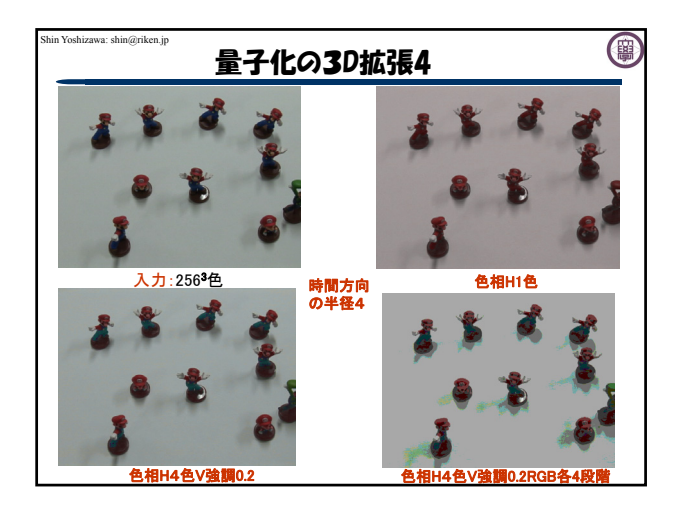

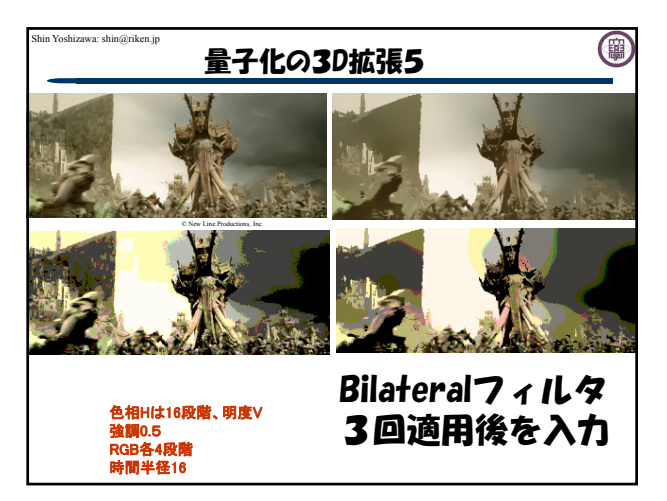

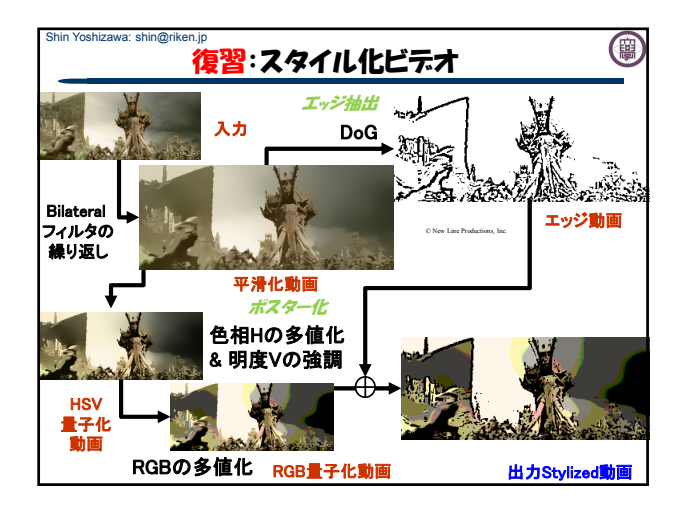

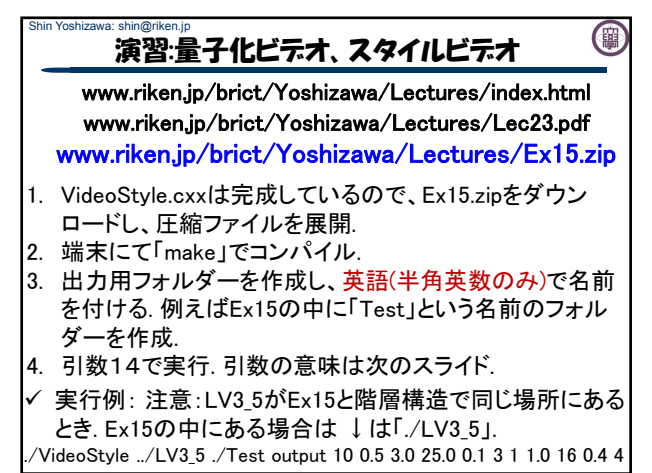

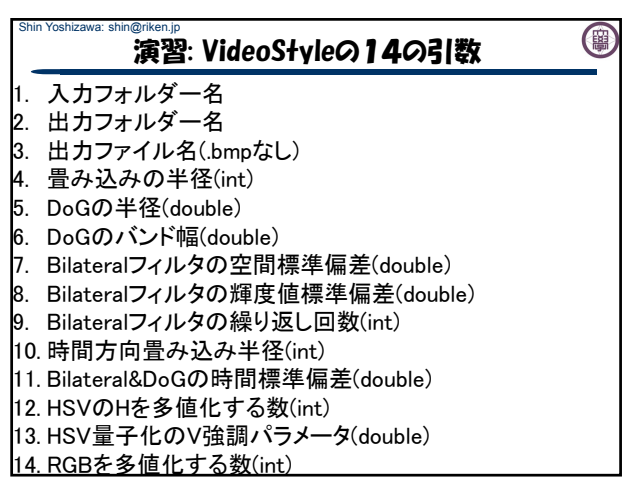

Shin Yoshizawa: shin@riken.jp (團 おわりに、 みなさん良く頑張りましたd(> ·) 今日で本講義は終わりです. みんな最後まで来てくれてありがとー o(≧∇≦)o またいつかお会いしましょう! ヾ( ^-^)ゞ